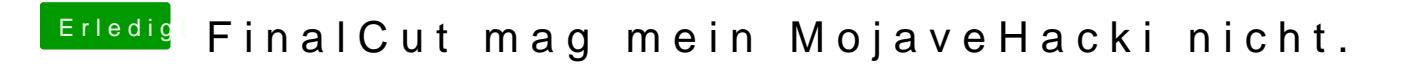

Beitrag von MiChaRiot vom 6. November 2018, 06:38

Gute Idee! Wird von mir getestet!